## SAP ABAP table DB6 MDC ADV RES {DB6 MDC Advisor: Result Table}

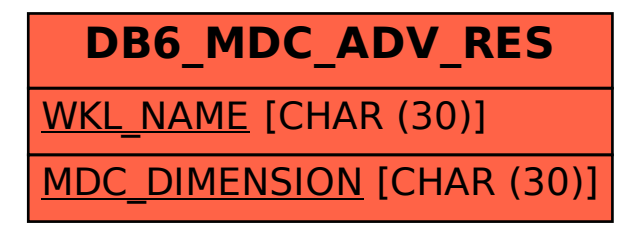